# **Propagation de paquets d'onde et dispersion**

En mars 2023, le TD s'est avéré légèrement trop long pour 2 heure. Il faudrait aider davantage pour V.3 qui a fait perdre du temps. Par exemple, donner une fonction à trous.

## **I Rappels et contexte physique**

De nombreux phénomènes ondulatoires présentent un comportement plus subtil que les vibrations d'une corde parfaite. Ils sont régis par des équations aux dérivées partielles plus ardues que celle de d'Alembert, et qui admettent des solutions en OPPH

$$
f(x,t) = Ae^{i(kx - \omega t)}
$$

à condition que *k* et *ω* soient liés par une relation de dispersion R(*ω, k*) = 0. Dans ce document, nous supposons que *k* est donné et que  $\omega$  en dépend pour écrire la relation de dispersion sous la forme  $\omega = \omega(k)$ . Nous excluons tout phénomène d'absorption pour nous concentrer sur la dispersion et, par souci de simplicité, nous nous limitons à des OPPH se propageant vers les *x* croissants. Dans ces conditions,  $k \in \omega(k)$  sont des nombres réels de même signe.

La linéarité des équations d'onde étudiées permet de considérer les OPPH comme des « briques » à partir desquelles on obtient, pas superposition, des solutions plus générales :

$$
\underline{f}(x,t) = \sum_{n} A_n e^{j[k_n x - \omega(k_n)t]} \tag{1}
$$

$$
\text{ou} \qquad \underline{f}(x,t) = \int_{-\infty}^{\infty} A(k)e^{j[kx-\omega(k)t]} \, dk \quad . \tag{2}
$$

La somme discrète (1) peut comporter un nombre fini de termes, ou bien une infinité. Au travers des séries de Fourier, elle s'applique notamment à une onde périodique dans l'espace. La forme (2), plus générale et applicable à des fonctions non périodiques, fait intervenir toutes les pulsations spatiales *k* ∈ R.

Le formalisme introduit ici s'applique à une multitude de situations. Afin de fixer les idées, nous considérons plus particulièrement deux relations de dispersion que nous rencontrerons fréquemment en physique.

- La relation de dispersion quadratique  $\omega = \nu + \frac{1}{2}$  $\frac{1}{2}\beta k^2$  avec  $(\nu, \beta) \in \mathbb{R}^{+2}$ . Pour  $\nu = 0$  et  $\beta = \hbar/(m)$ , elle décrit les ondes de de Broglie.
- La relation de dispersion associée à l'équation de Klein-Gordon, qui s'écrit

$$
\omega^2 = c^2 k^2 + \omega_p^2 \quad \text{et qui donne} \quad \omega(k) = \sqrt{c^2 k^2 + \omega_p^2} \quad .
$$

Dans le cas limite des grandes longueurs d'onde  $(ck \ll \omega_p)$ , on a

$$
\omega = \omega_p \sqrt{1 + \frac{c^2 k^2}{\omega_p^2}} \simeq \omega_p \left( 1 + \frac{1}{2} \frac{c^2 k^2}{\omega_p^2} \right) = \omega_p + \frac{1}{2} \frac{c^2 k^2}{\omega_p} \quad .
$$

On retrouve la relation de dispersion quadratique avec  $\nu = \omega_p$  et  $\beta = c^2/\omega_p$ .

Pour ces deux relations de dispersion, les variations de *ω*, de la vitesse de phase et de la vitesse de groupe en fonction de *k* sont représentées sur les figures ci-dessous. Les fonctions correspondantes sont disponibles dans le fichier élève.

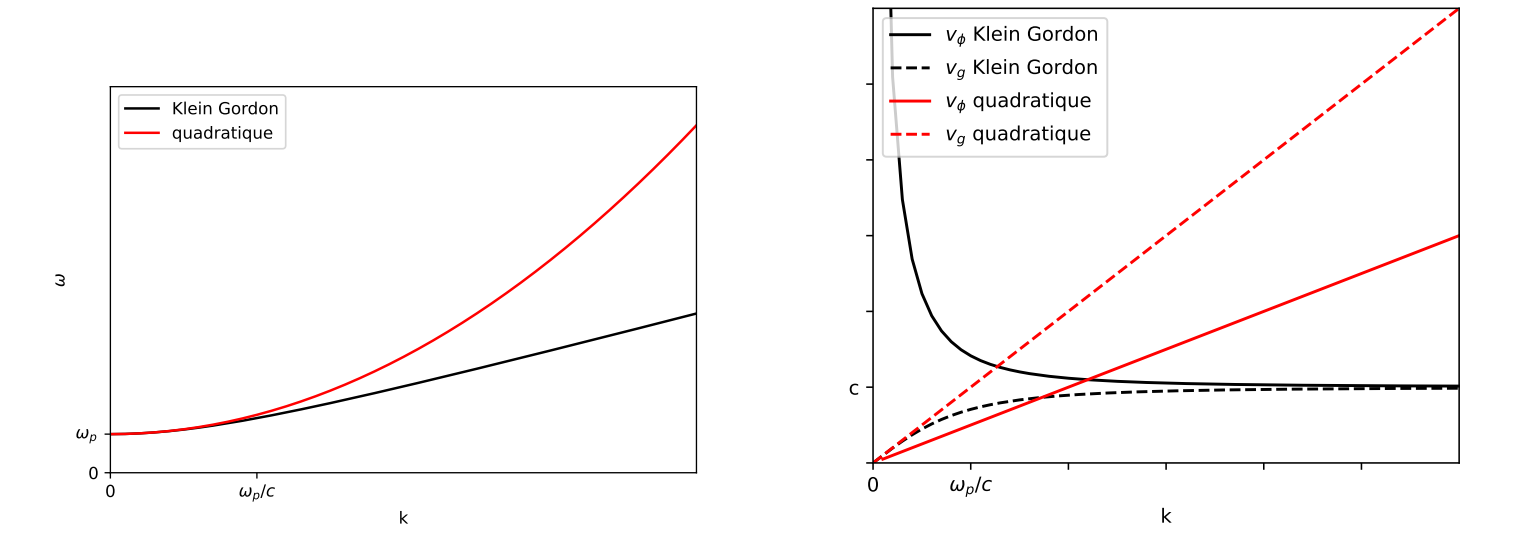

# **II Paquets d'onde rudimentaires**

Dans cette partie, nous construisons des paquets d'onde par application de la relation (1), en choisissant à notre guise les amplitudes *A<sup>n</sup>* et les pulsations spatiales *kn*. Les constantes physiques du problème (*c*, *ωp*, *ν*, *β*) sont traitées comme des variables globales.

- **1.** Coder la fonction somme\_OPPH(A, k, x, t, fonction\_omega) prenant en paramètres :
- un tableau ou une liste A contenant les amplitudes  $A_n$  (éventuellement complexes);
- un tableau ou une liste k contenant les pulsations spatiales  $k_n$ ;
- un tableau x de flottants désignant un ensemble d'abscisses ;
- un flottant t désignant la date ;
- une fonction fonction omega qui renvoie  $\omega(k)$  (l'utilisateur pourra ainsi choisir à chaque appel une relation de dispersion particulière).

Cette fonction renvoie, sous la forme d'un tableau de numpy contenant des nombres complexes (dtype = complex), la somme (1) évaluée en chacune des abscisses du tableau x. Sous Python, le nombre complexe *j* s'écrit 1J (sans rien entre 1 et J).

**2.** On prend  $c = 1$  u et  $\omega_p = 1$  u (unités arbitraires) et on utilise la dispersion de Klein-Gordon. Comme première application, superposer deux OPPH de même amplitude et de longueurs d'onde *λ*<sup>1</sup> = 5 u et  $\lambda_2 = 5, 2u$ .

- a. Pour  $x \in [0, 300]$  u, représenter sur un même graphique l'onde à  $t = 0$ , à  $t = t_1 = 1$  u puis à  $t = t_2 = 50$  u en utilisant trois couleurs distinctes.
- b. Évaluer numériquement  $v_{\varphi}$  et  $v_q$  à la pulsation moyenne  $k_0 = (k_1 + k_2)/2$ .
- c. Vérifier que la valeur de  $v_{\varphi}(k_0)$  est en accord avec le déplacement de la porteuse entre  $t = 0$  et  $t_1$ .
- d. Vérifier que la valeur de  $v_q(k_0)$  est accord avec le déplacement de l'enveloppe entre  $t = 0$  et  $t_2$ .

**3.** On considère maintenant la superposition de  $N = 2N_1 + 1$  ondes de pulsations  $k_n = k_0 + i \delta k$  avec  $i \in \{-N_1, -N_1+1, ..., -1, 0, 1, ...N_1\}$ . Le spectre forme un « peigne» à *N* dents; il possède la pulsation centrale  $k_0$  et la demi-largeur  $\Delta k = N_1 \delta k$ .

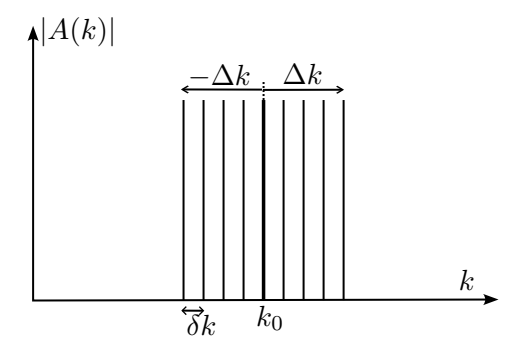

On utilise la relation de dispersion quadratique avec  $\nu = 0$ ,  $\beta = 1$  (onde de de Broglie). On choisit  $\lambda_0 = 5$  u,  $k_0 = 2\pi/\lambda_0$ ,  $\delta k = 0$ ,  $0$ 2 u,  $A(k_n) = 1$  et  $N = 11$  (c'est à dire  $N_1 = 5$ ).

- a. Pour  $x \in [0, 200]$  u, représenter l'onde pour  $t = 0$ ,  $t = t_1 = 1$  u et  $t = t_2 = 50$  u en utilisant trois couleurs distinctes.
- b. À *t* = 0, relever sur la courbe la largeur à mi-hauteur ∆*x* de l'enveloppe et calculer le produit ∆*x*×∆*k*.
- c. En utilisant la courbe à *t*1, relever la vitesse de la porteuse et comparer à la valeur attendue.
- d. En utilisant la courbe à *t*2, relever le déplacement d'enveloppe et comparer à la valeur attendue.
- e. Reprendre les calculs pour  $N_1 = 10$  et en conservant la même valeur de  $\delta k$  ( $\Delta k$  augmente donc d'un facteur 2). Relever à nouveau  $\Delta x$  et calculer le produit  $\Delta x \times \Delta k$ .

# **III Propagation depuis un état initial**

Dans les exemples précédents, nous avons choisi de manière assez arbitraire les pulsations spatiales *k<sup>n</sup>* et les amplitude *An*, ce qui donne à l'onde un aspect bien peu naturel. Il serait plus satisfaisant de considérer, à *t* = 0, un train d'onde d'allure réaliste (figure 1), puis de déterminer sa propagation. Comme l'onde n'est généralement pas périodique, nous utilisons la forme intégrale (2)

$$
\underline{f}(x,t) = \int_{-\infty}^{\infty} A(k)e^{j[kx - \omega(k)t]} dk = \int_{-\infty}^{\infty} A(k)e^{j[k(x - v_{\varphi}(k))t]} dk
$$
\n(3)

La condition initiale est définie par une fonction  $u(x)$  telle que  $u(x) = f(x,0)$ . En évaluant la relation ci-dessus à  $t = 0$ , on obtient

$$
u(x) = \int_{-\infty}^{\infty} A(k)e^{jkx} dk
$$
 (4)

Autrement dit, et bien que cela ne saute pas aux yeux, l'onde initiale est la somme d'une infinité de

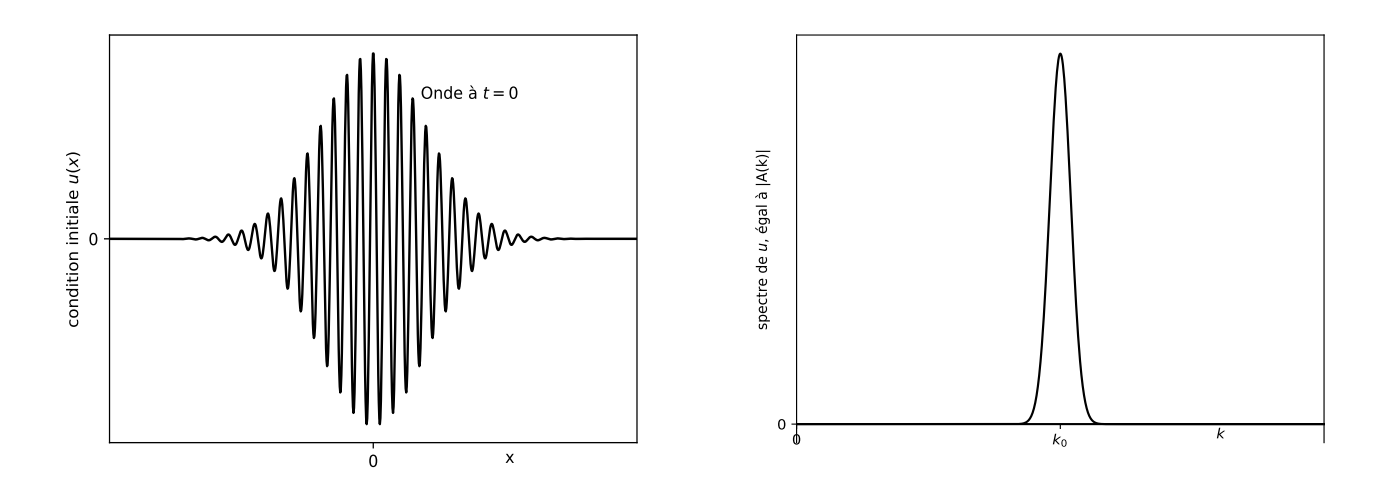

Figure 1 – Exemple de condition initiale et spectre associé

sinusoïdes. Les détails mathématiques qui sous-tendent ces idées ne figurent pas à votre programme, mais il est utile de connaître le vocabulaire suivant.

- La fonction  $A: k \to A(k)$  se somme *transformée de Fourier* de la fonction  $u: x \to u(x)$ . Quand on passe de  $u(x)$  à  $A(k)$ , on dit qu'on calcule une transformée de Fourier (TF en abrégé).
- Inversement, quand on passe de  $A(k)$  à  $u(x)$  en appliquant la relation (4), on dit qu'on calcule une transformée de Fourier inverse.

$$
u(x) \xrightarrow{\text{transformée}} A(k)
$$
\n
$$
u(x) \xleftarrow{\text{transformée}} A(k)
$$
\n
$$
d = \text{Fourier inverse}
$$

Nous avons vu en cours que les largeurs utiles ∆*x* et ∆*k* des fonctions *u*(*x*) et *A*(*k*) sont liées par

$$
\Delta x \Delta k \geqslant \frac{1}{2} .
$$

Les relations (3) et (4) sont au cœur de notre raisonnement et montrent comment on peut, à partir d'une condition initiale  $u(x)$  donnée, obtenir l'onde pour  $t > 0$ . On procède pour cela en trois étapes.

- (a) À partir de *u*(*x*), on calcule *A*(*k*) par transformée de Fourier (vous n'êtes pas censés savoir le faire vous-même).
- (b) Chaque composante  $A(k)e^{jkx}$  est l'évaluation d'une OPPH à  $t=0$ . Elle se propage avec la vitesse  $v_{\varphi}(k)$  et devient à  $t > 0$ :

$$
A(k)e^{j[k(x-v_{\varphi}(k)t)]} = A(k)e^{jkx-j\omega(k)t} = A'(k)e^{jkx} \text{ avec } A'(k) = A(k)e^{-j\omega(k)t}.
$$

Autrement dit, entre *t* = 0 et *t >* 0, elle subit en chaque point un déphasage égal à −*jω*(*k*)*t*.

(c) À *t*, l'onde s'obtient en additionnant toutes ces OPPH selon la relation (3) qu'on réécrit

$$
\underline{f}(x,t) = \int_{-\infty}^{\infty} A'(k)e^{jkx} dk .
$$

Autrement dit,  $f(x, t)$  est la transformée de Fourier inverse de  $A'(k)$ .

Ce schéma de pensée en trois étapes est représenté sur figure (2) qui exprime l'idée la plus importante de ce document.

condition initiale  $u(x) = f(x, 0)$  **A**  $\longrightarrow$   $A(k)$  **déphasage**  $A'(k) = A(k)e^{-j\omega(k)t}$  **TF** inverse  $f(x, t)$ 

Figure 2 – Principe de propagation d'une onde par décomposition de Fourier

Signalons que l'expression (3), si elle convient à nos objectifs, n'est pas la plus générale. Pour *k* donné, la relation de dispersion admet en effet deux solutions *ω*, l'une positive et l'autre négative, et nous n'avons tenu compte que d'une seule. Nous nous limitons volontairement à des ondes se propageant vers la droite et par ailleurs, dans les exemples étudiés, *A*(*k*) sera nulle pour *k <* 0. Dans la partie utile de l'intégrale (3), *k* est donc positif. Cela nous autorise à choisir systématiquement la solution *ω >* 0 de la relation de dispersion.

## **IV Passage à la transformée de Fourier discrète (TFD)**

Numériquement, les fonctions  $u(x)$  et  $f(x,t)$  (pour *t* donné) ne sont pas calculées pour tout *x*, mais seulement pour *N* abscisses  $x_i$  équidistantes (*N* est supposé pair) couvrant un segment de largeur  $L = N\delta x$ . Ces abscisse sont

$$
x_0, x_1 = x_0 + \delta x, x_2 = x_0 + 2\delta x, \dots, x_{N-1} = x_0 + (N-1)\delta x
$$
.

De même, les pulsations *k* considérées sont au nombre de *N*. Elles sont séparées les unes des autres de *δk* =  $\frac{2π}{L}$  $\frac{2\pi}{L}$  et s'étendent de  $-k_e/2$  (inclu) à  $k_e/2$  (exclu), avec  $k_e = N\delta k = 2\pi/(\delta x)$ . Ces pulsations sont

$$
-\frac{k_e}{2}, -\frac{k_e}{2} + \delta k, -\frac{k_e}{2} + 2\delta k, \dots, \frac{k_e}{2} - \delta k.
$$

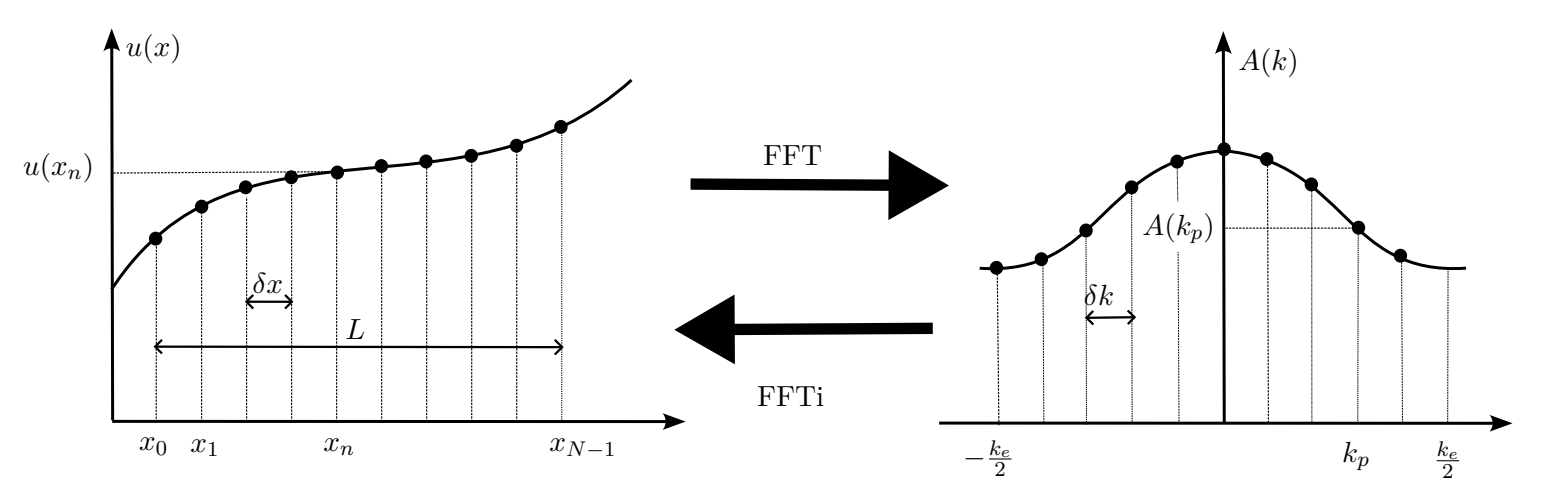

Corrélativement à ce passage de variables continues à des variables discrètes, la transformée de Fourier est remplacée par une *transformée de Fourier discrète* (TFD). Dans les relations (3) et (4), on approxime les intégrales par des sommes selon la méthode des rectangles, pour écrire par exemple

$$
u(x_n) = \sum_{p=0}^{N-1} A(k_p) e^{ik_p x} \, \delta k \quad . \tag{5}
$$

On voit que cette démarche se rapproche de celle adoptée dans la partie (II). Il y a cependant un énorme avantage à utiliser la TFD : elle peut être calculée très rapidement par l'algorithme de transformée de Fourier rapide (FFT) qui fait partie du module numpy.fft. Nous utiliserons trois fonctions de ce module.

- La fonction np.fft.fft(u) prend en paramètre le tableau contenant {*u*(*xn*)*, n* ∈ {0*,* 1*, ...N* − 1}} et renvoie celui contenant la TFD de *u*, c'est à dire dans notre cas  $\{A(k_p), p \in \{0, 1, ...N-1\}\}\.$  Cette fonction calcule donc le spectre échantillonné comme le font les oscilloscopes numériques<sup>1</sup>.
- La fonction np.fft.ffti(A) prend en paramètre le tableau contenant des valeurs de {*A*(*kp*)*, p* ∈  $\{0,1,...N-1\}$  et renvoie celui contenant  $\{u(x_n), n \in \{0,1,...N-1\}\}$ . Cela revient à synthétiser une fonction à partir de son spectre.

$$
u(x_0), u(x_1), \dots, u(x_{N-1}) \quad \xrightarrow{\text{FFT} \atop \text{FFT inverse}} A(k_0), A(k_1), \dots, A(k_{N-1})
$$

— L'expression 2 \* np.pi \* np.fft.fftfreq(N, delta\_x) renvoie {*kp, p* ∈ {0*,* 1*, ..N* − 1}}, c'est à dire les pulsations spatiales pour lesquelles le spectre est évalué <sup>2</sup> . Il est important de comprendre que, parmi ces pulsations spatiales, seules certaines entreront effectivement dans le spectre de *u*. On les choisit sans même connaître *u*, leurs valeurs résultent uniquement du choix d'échantillonnage, c'est à dire des valeurs de *N* de  $\delta_x$ .

## **V Codage et observation de l'étalement**

**1.** On considère les fonctions

$$
u_1(x) = A_0 e^{jk_0 x} e^{-\frac{x^2}{2\sigma_0^2}}
$$
 et  $u_2(x) = \begin{cases} A_0 e^{jk_0 x} & \text{si } |x| \le \sigma_0 \\ 0 & \text{ sinon.} \end{cases}$ 

Elles représentent des paquets d'onde s'étendant sur une longueurs de l'ordre de 2*σ*<sup>0</sup> autour de l'origine, le premier avec une enveloppe gaussienne (comme sur la figure 1), le second en sinusoïde abruptement tronquée. Coder les fonctions onde\_init\_gaussienne(A0, x, sigma0, k0) et onde\_init\_tronquee(A0, x, sigma0, k0) renvoyant dans un tableau numpy les valeurs de ces fonctions évaluées en tous les points du tableau x.

<sup>1.</sup> Pour être plus précis, la TFD calcule les *A*(*kn*) à un facteur près qui leur donne la dimension d'un coefficient de série de Fourier, mais ce facteur plus ou moins conventionnel ne joue aucun rôle dans la suite.

<sup>2.</sup> Pour de subtiles raisons, ces pulsations et les termes de la TFD sont rangés dans un ordre surprenant, les pulsations négatives apparaissant après les positives. On peut au besoin les réordonner avec np.fft.fftshift.

**2.** On choisit  $A_0 = 1$ ,  $k_0 = 2\pi/5$  et  $\sigma_0 = 20$ . Sauf mention contraire, ces valeurs sont conservées dans la suite et traitées comme des variables globales. En prenant  $N = 10000$ , représenter ces fonctions pour bien visualiser ce que représente  $\sigma_0$ .

**3.** En utilisant np.fft.fftfreq et np.fft.fft, calculer et représenter le spectre de chacune de ces ondes. Le faire une première fois avec  $\sigma_0 = 20$ , puis une seconde fois avec  $\sigma_0 = 10$ . Comparer les deux situations et commenter.

Dans toute la suite, les pulsations spatiales échantillonnées sont stockées dans un tableau k considéré comme une variable globale.

**4.** Coder la fonction propage(onde\_init, t, fonction\_omega) qui opère la propagation de l'onde en utilisant le principe de la figure (2). Elle prend en paramètres :

- un tableau onde\_init contenant les *N* valeurs  $u(x_n)$  de l'onde échantillonnée à  $t = 0$ ;
- un flottant *t* représentant la date ;
- une fonction fonction omega exprimant la relation de dispersion sous la forme  $\omega(k)$ .

Elle renvoie le tableau des N valeurs de  $f(x_n, t)$ . Cette fonction exprime naturellement la propagation d'un paquet d'onde par décomposition en OPPH ; elle constitue le cœur de notre travail.

Munis de ces outils, nous pouvons maintenant procéder à diverses applications et illustrer le comportement d'une onde dans un milieu dispersif. Dans les exemples qui suivent, je vous recommande de choisir  $x = npu1$ inspace(-100, 1000, N) avec  $N = 10000$ .

**5.** On considère dans un premier temps un paquet d'onde gaussien et la relation de dispersion quadratique. Calculer et représenter sur une même figure l'onde initiale, puis à *t* = 500 *u*. Calculer numériquement la vitesse de groupe. Relever sur le graphique le déplacement de l'enveloppe et le comparer à celui attendu.

**6.** Sur la figure précédente, observer *l'étalement du paquet d'onde* et répondre à la question : pourquoi le paquet d'onde s'étale-t-il ? Un calcul exact montre que dans cet exemple particulier, la largeur à mi-hauteur de l'enveloppe évolue au fil du temps selon

$$
\ell_{1/2}(t) = \ell_{1/2}(0) \sqrt{1 + \left(\frac{\beta \nu t}{\ell_{1/2}(0)^2}\right)^2}
$$

*.*

Mesurer la largeur à mi-hauteur à  $t = 0$  puis à  $t = 500$  u, et confronter la valeur obtenue à cette prédiction.

**7.** Expliquer pourquoi on s'attend à ce que l'étalement soit d'autant plus rapide que  $\sigma_0$  est plus petit.

**8.** Prendre une condition initiale en sinusoïde tronquée avec  $\sigma_0 = 20$ . Représenter l'onde à  $t = 0$  et *t* = 500 u. Analyser à nouveau le déplacement de l'enveloppe et observer l'étalement. Reprendre le calcul en réduisant  $\sigma_0$  (par exemple  $\sigma_0 = 5$ ) et commenter.

**9.** On souhaite maintenant observer l'influence de  $k_0$ . Pour la dispersion gaussienne puis pour la dispersion quadratique, comparer l'étalement à  $t = 500$  u, selon que  $k_0 = 2\pi/5$  ou  $k_0 = 2\pi/10$  (cela fait donc 4 cas à étudier). Commenter les résultats en lien avec les courbes fournies à la fin de la partie (I).